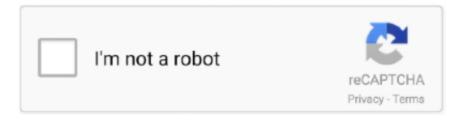

# Continue

1/3

### Acer Aspire 5738z Bluetooth Drivers For Mac

Billionton Bluetooth DriversAcer 5738g DriversAcer Aspire 5738z Bluetooth Drivers For Macbook ProAcer Aspire Bluetooth Driver DownloadHi christine, Normally, to turn on or off bluetooth you can press and hold FN and then click F3.. Billionton Bluetooth DriversAcer crystal eye webcam free download - Acer Crystal Eye webcam, Acer Crystal Eye Webcam, Acer Crystal Eye webcam, and many more programs.. Sai Prasad Patnaik: I understand that you want to know how to turn OFF the Blue tooth on the computer.. Kosh Vorlon: I'm helping a friend remotely and don't have the S/N Can you help me help her? Sai Prasad Patnaik: Sure, I appreciate your efforts.. I suggest you chat with them yourself Here's the link: I hope this helps Here is a transcript of my chat with them: Chat Transcript - 06:28 AM Hi, my name is Sai Prasad Patnaik.. Drivers Games Best Video Software for the Mac How Acer 5738g DriversIt should contain several barcodes, one of which will be labeled SN and another SNID.. A Bluetooth device connected with your Acer notebook is capable of sending data between your business computer and the wireless device.. The SNID is an 11-digit numeric code located under the serial number If you can locate the SNID, please use that number to identify your machine.

Sai Prasad Patnaik: I am sorry to inform you that as we do not have the correct serial number, I can only provide you basic information.. Sai Prasad Patnaik: Could you please provide me the serial number or SNID of your computer? Sai Prasad Patnaik: Please check the serial number sticker is located on the bottom of the notebook.. I'm not sure about the buttons - they are specific to your computer and you need to provide the serial number to get more details about how they work or if you even have bluetooth installed.. The Bluetooth interface allows you or your employees to connect a headset for sales calls, printers, keyboards, mice or additional audio speakers without the restrictions of a wired connection.. Just underneath the poer button theres 3 smaller buttons The 1st is wireless and the second has a bluetooth sign on it but when i press it nothing happens.. Sai Prasad Patnaik: Could you please confirm my understanding of the issue? Acer Aspire Bluetooth Driver DownloadKosh Vorlon: This is what I got asking for help: ive lost my manual to my new acer aspire 5738z laptop and dont know how to turn bluetooth on.. How may I help you? Kosh Vorlon: How do I turn on or off bluetooth on Aspire 5738z? Sai Prasad Patnaik: Sure, I will be glad to assist you in this regard.. Acer Aspire 5738z Bluetooth Drivers For Macbook ProAm I correct? Kosh Vorlon: Is there a link with intructions? Actually, I'm more interested in turning it on (or confirming that it is on).

#### acer aspire bluetooth drivers

acer aspire bluetooth drivers, acer aspire 5750 bluetooth drivers for windows 10, acer aspire e1-531 bluetooth drivers for windows 7, acer aspire e1 531 bluetooth drivers for windows 7, acer aspire e1 bluetooth drivers, acer aspire 5736z bluetooth drivers for windows 10, acer aspire one d270 bluetooth drivers for windows 7, acer aspire 5732z bluetooth drivers for windows 7, acer aspire 5745 bluetooth drivers, acer aspire bluetooth driver windows 7, acer aspire bluetooth driver windows 8.1, acer aspire 5735 bluetooth drivers windows 10, acer aspire 5738z bluetooth drivers for windows 7, acer aspire 5735z bluetooth drivers windows 7

This helps employees who travel or use multiple offices. Is there a control panel icon or some program I can access? Sai Prasad Patnaik: Sure, I will provide you the information.. I just spent 15 minutes on their chat line but couldn't get any further than what I just gave you without the serial number.

#### acer aspire e1-531 bluetooth drivers for windows 10

## acer aspire e1 531 bluetooth drivers for windows 7

d70b09c2d4

http://raritiles.gg/aleeidw/100/1/index.html/

http://ripamliters.ga/aleeidw76/100/1/index.html/

http://manracecel.tk/aleeidw76/100/1/index.html/

3/3